## **Hide Course Section Downstream Impact**

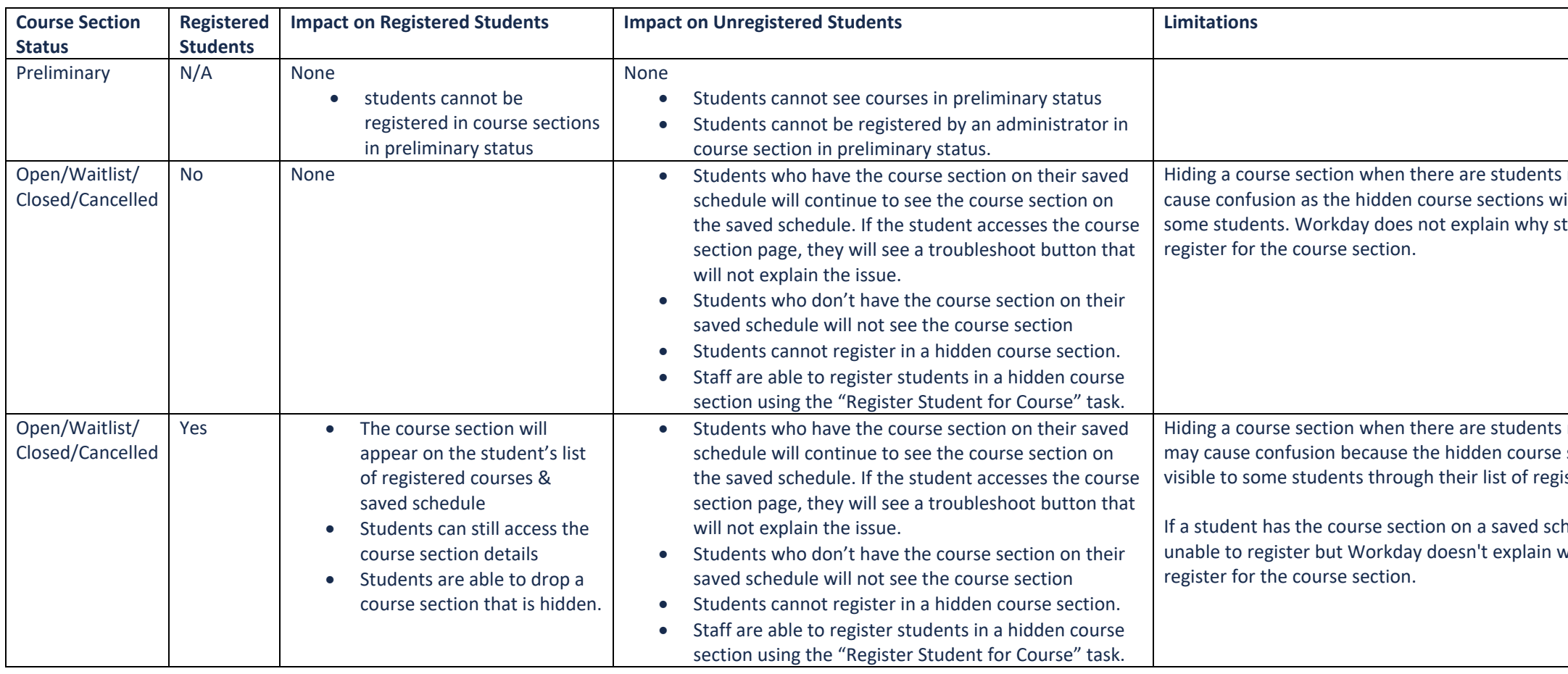

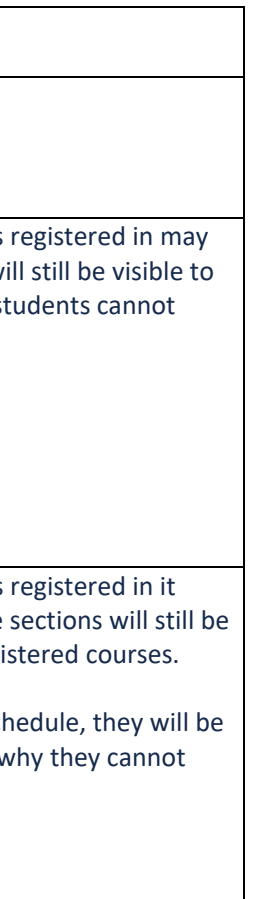